## **Sumário**

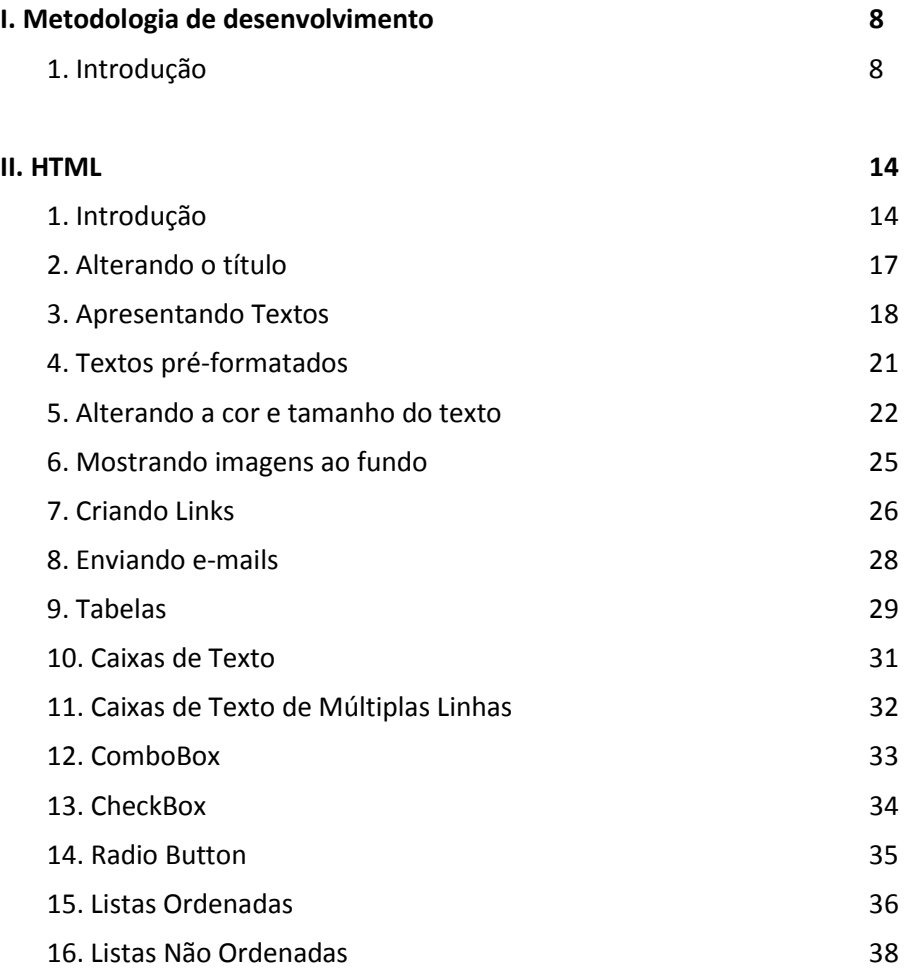

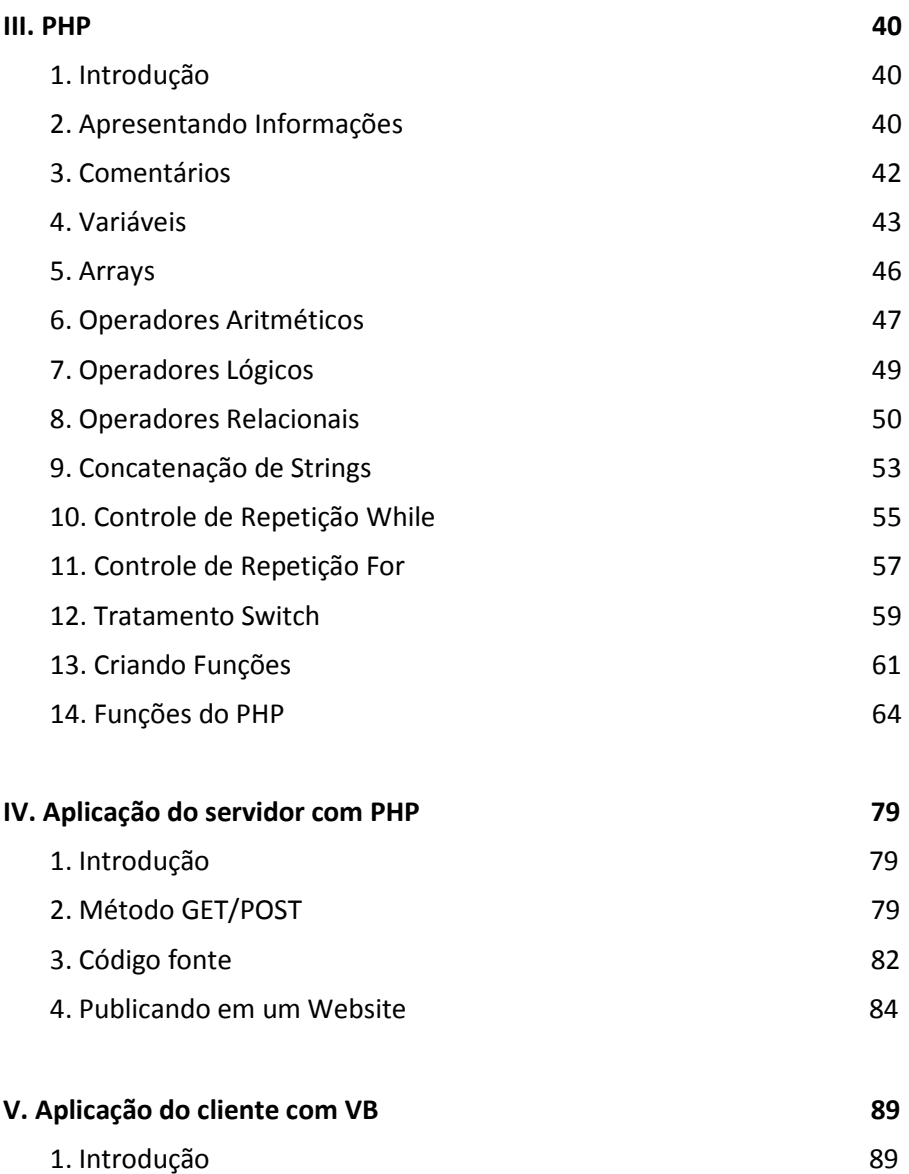

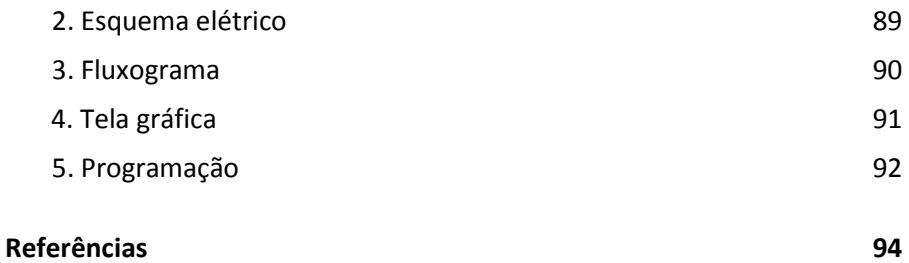